## OmronHMI ( )

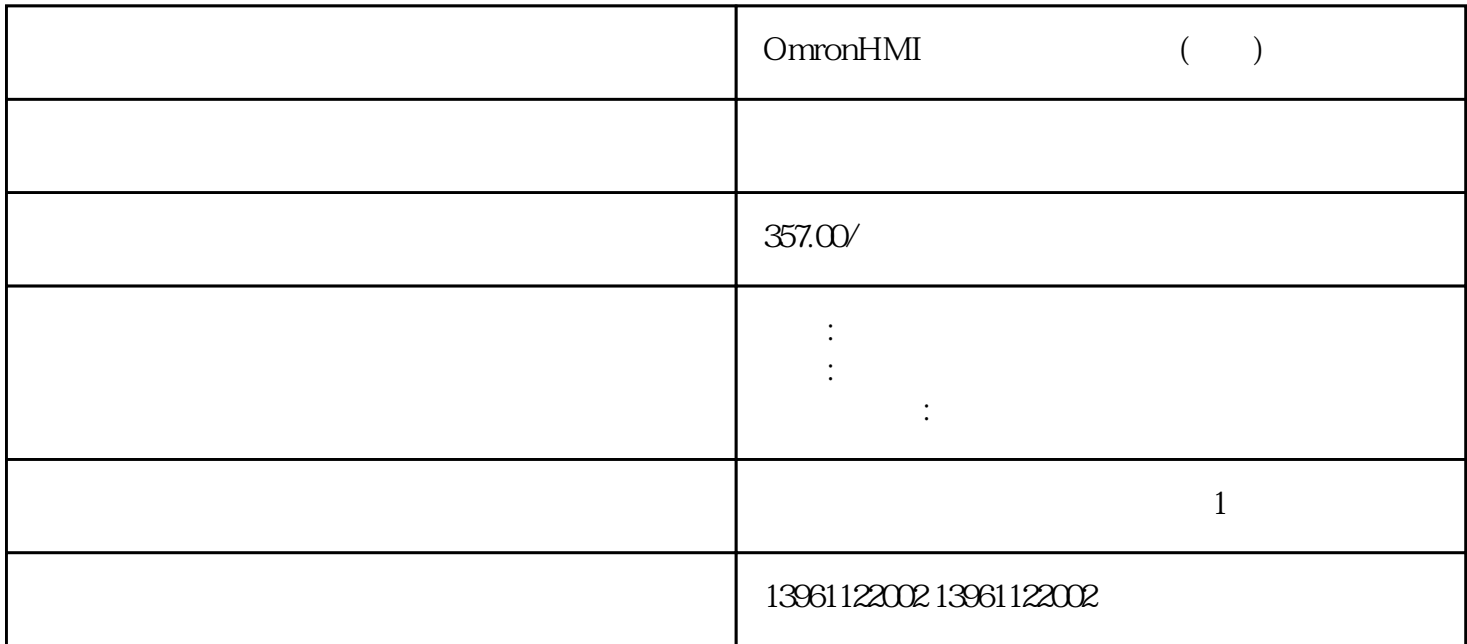

OmronHMI ( )  $\sqrt{a}$ PLC HMI HMI PLC HMI  $EV5000$  PCB  $4$ ( GroundDever PowerDever) di/dt OmronHMI ( )  $\,1$  has proface  $\,$  $\blacksquare$  Pro-face  $\blacksquare$  $\sim$  2  $\blacksquare$ face  $f$ 

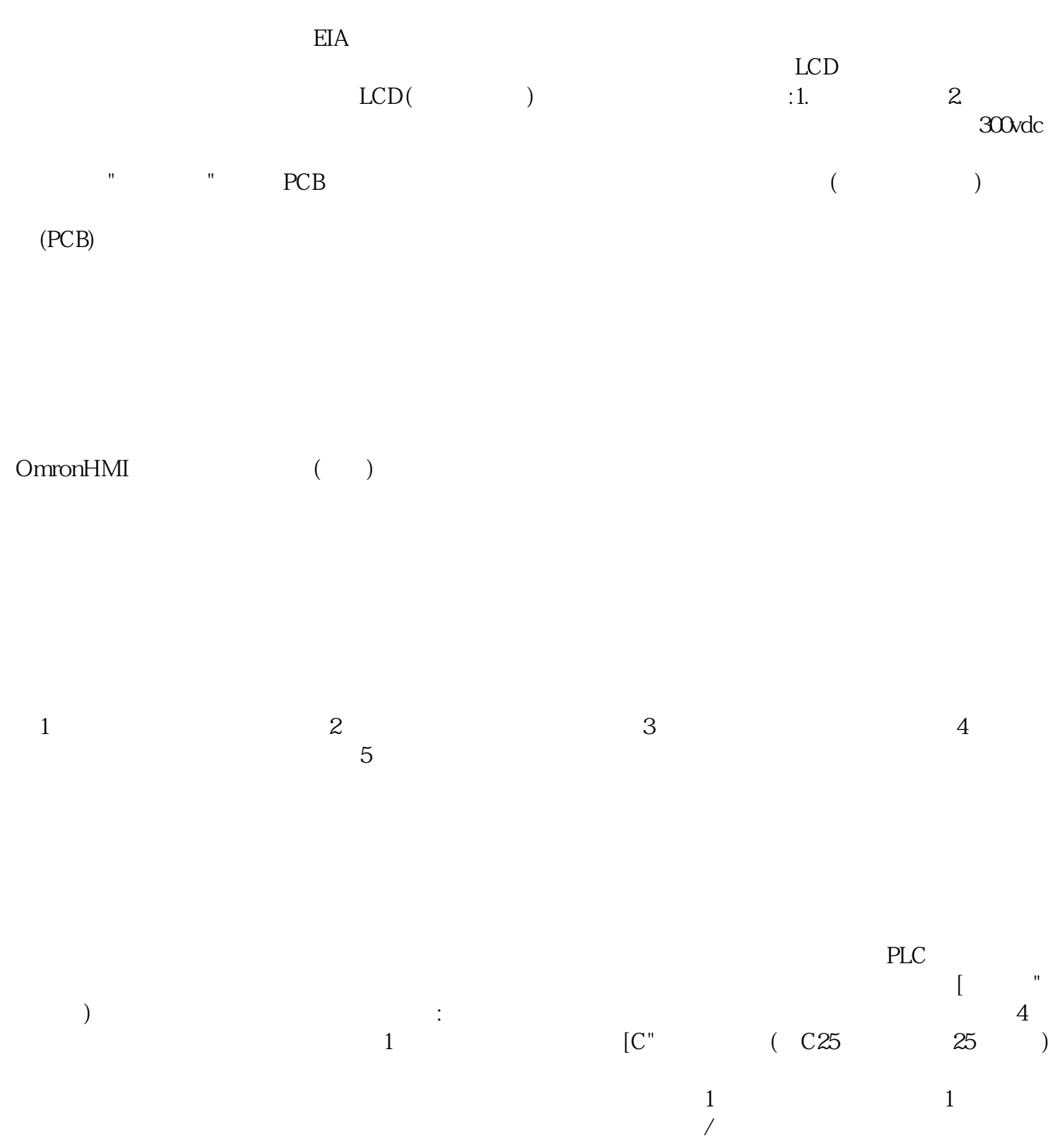

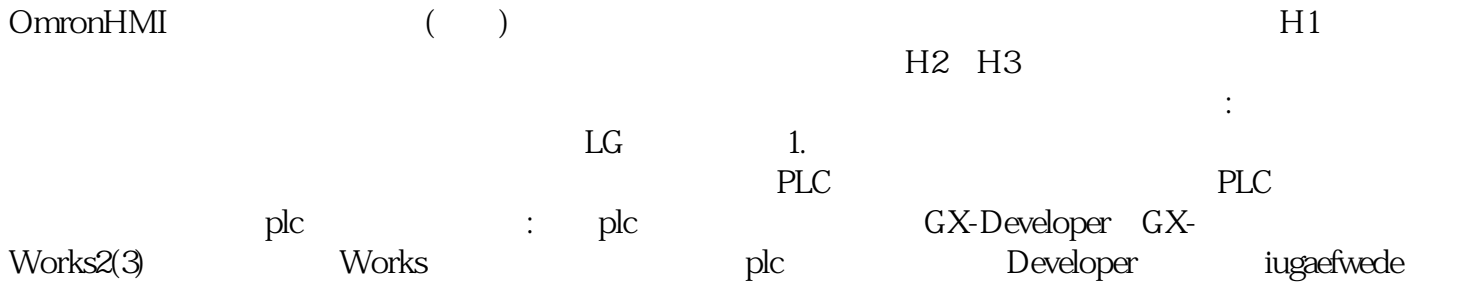